## 液晶ディスプレイ使用方法(42番教室)

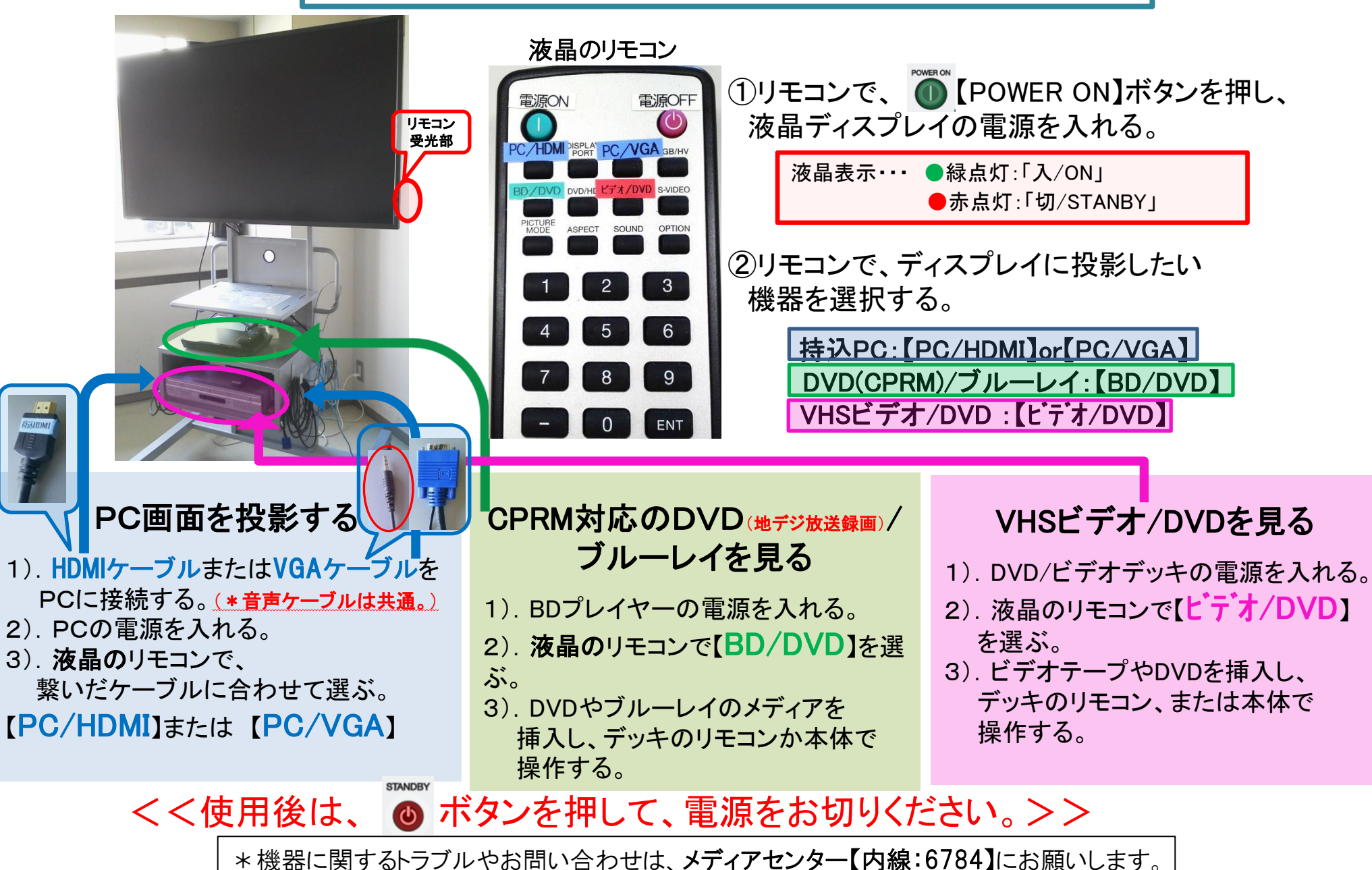

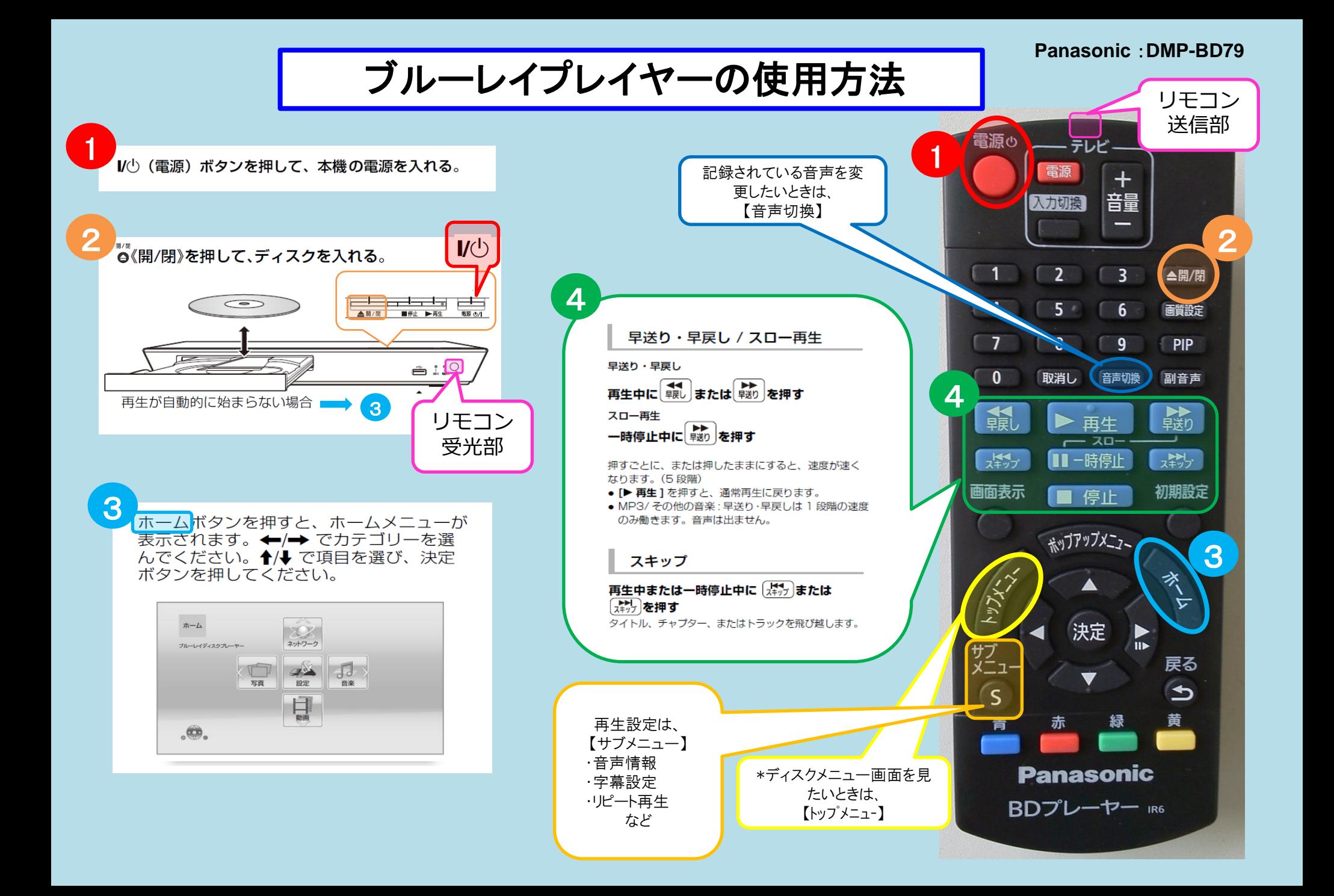

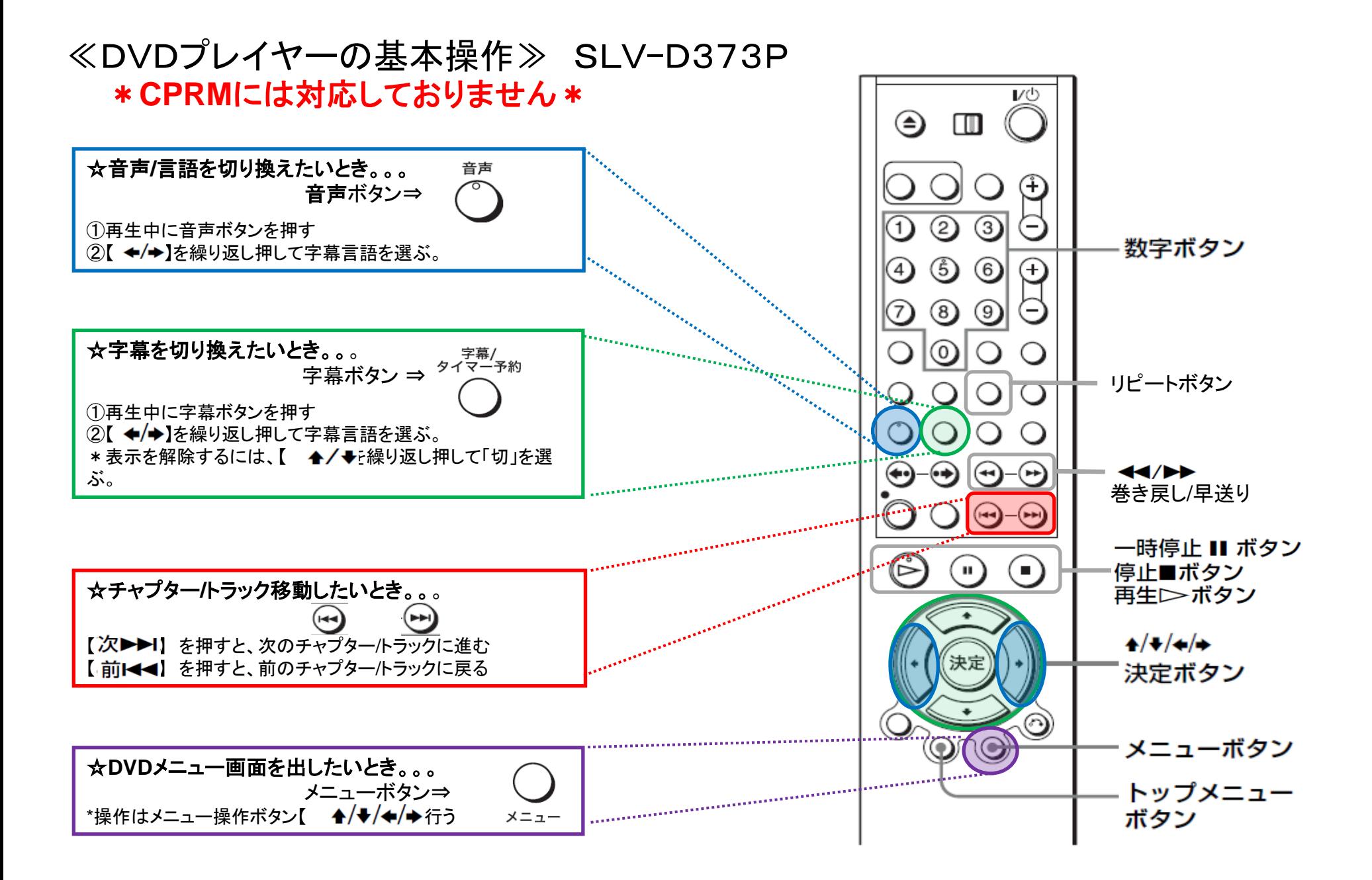